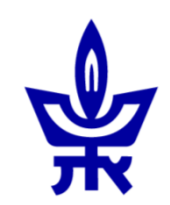

### useR!2014

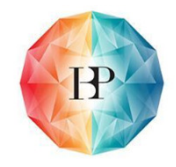

# dendextend: an R package for easier manipulation and visualization of dendrograms

# Tal.Galili@gmail.com

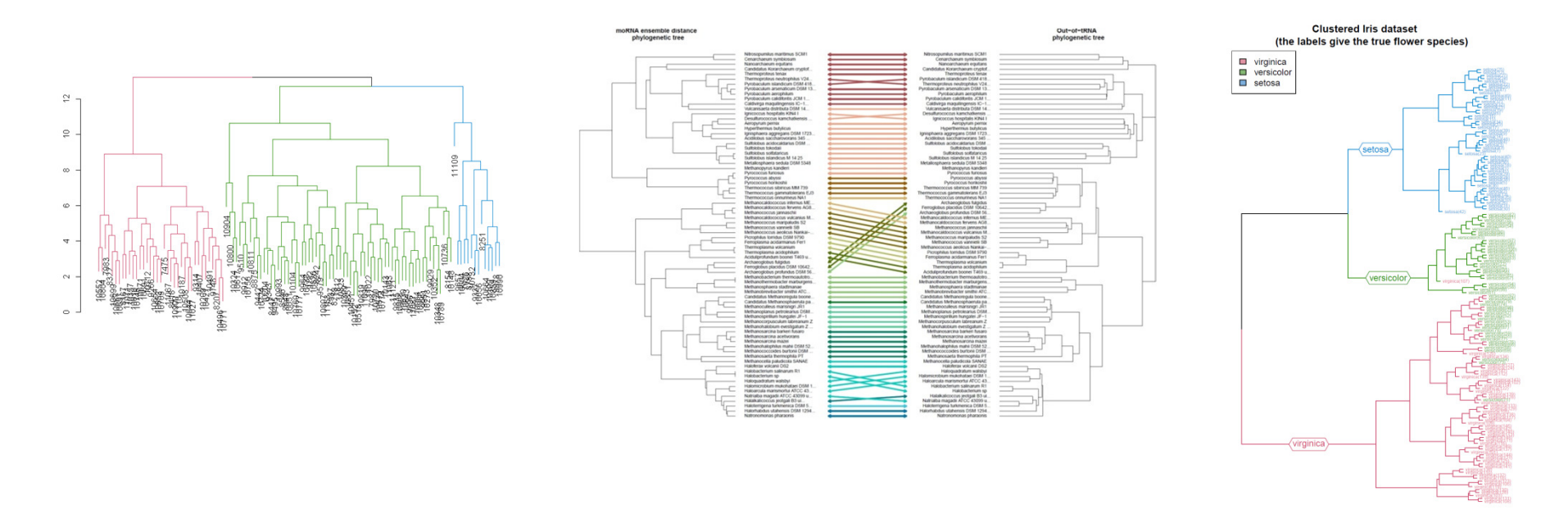

## **Talk outline**:

- $\bullet$ hclust => dendrogram
- Using *dendextend* for
	- Manipulation
	- Visualization
	- Comparison
- Snood (dande Speed (*dendextendRcpp*)

### The average amount of rainfall (**precip**itation) in inches,for many US cities (in 1975).

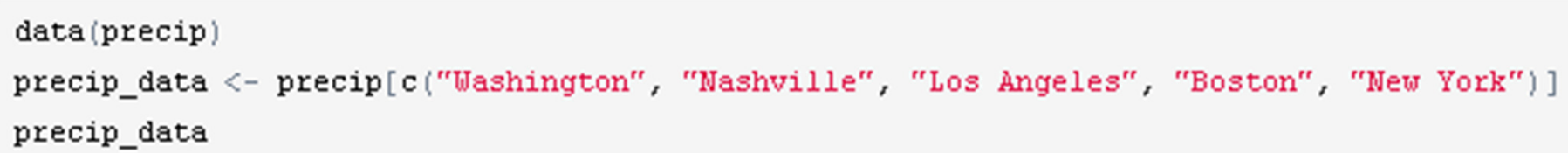

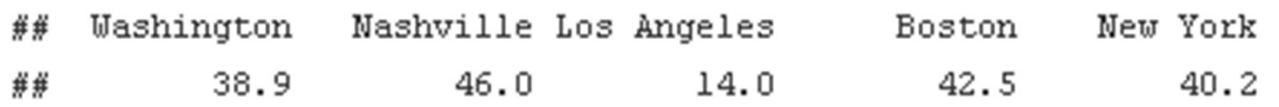

Let's quickly visualize it:

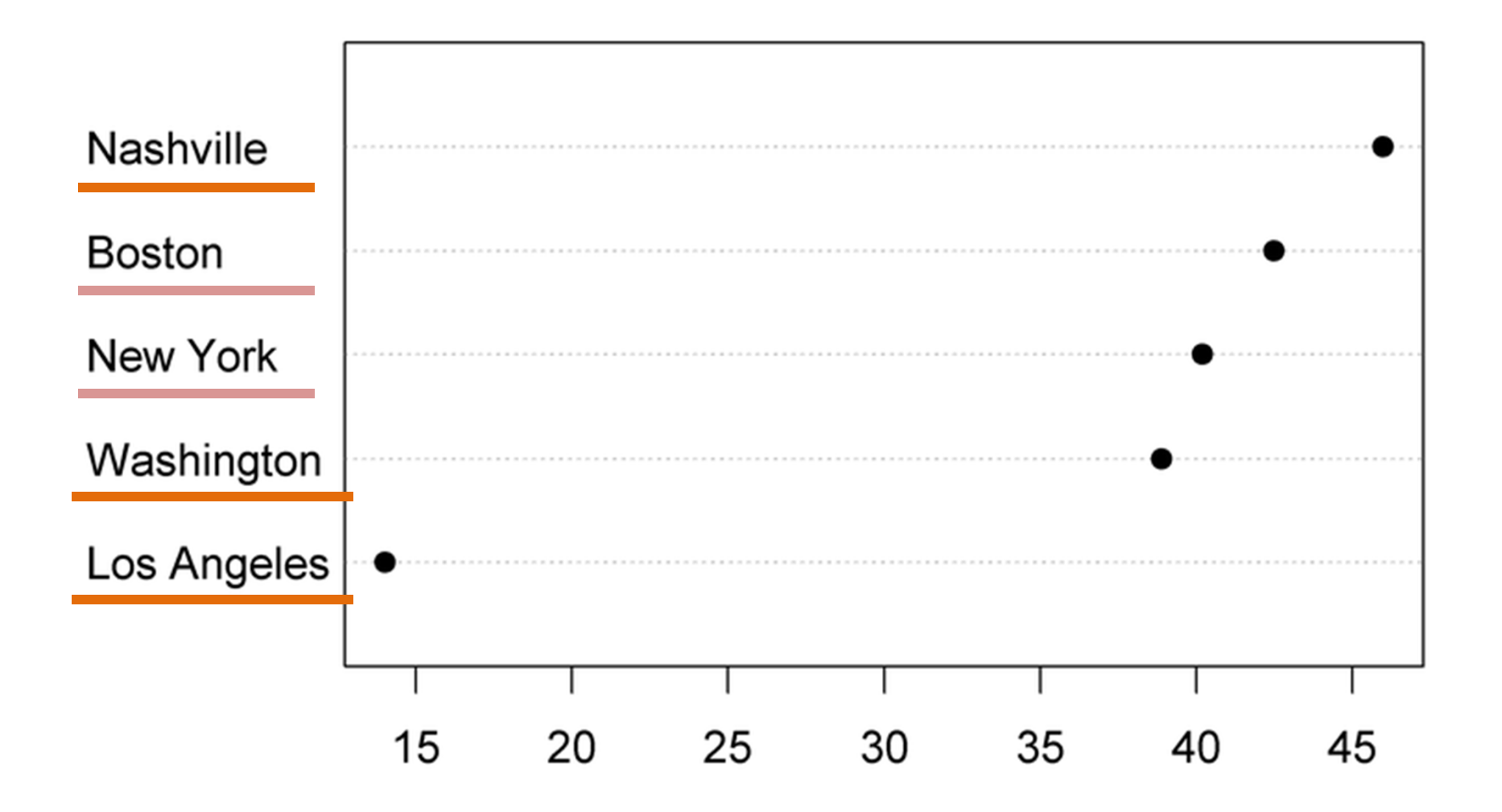

Let's quickly visualize it.

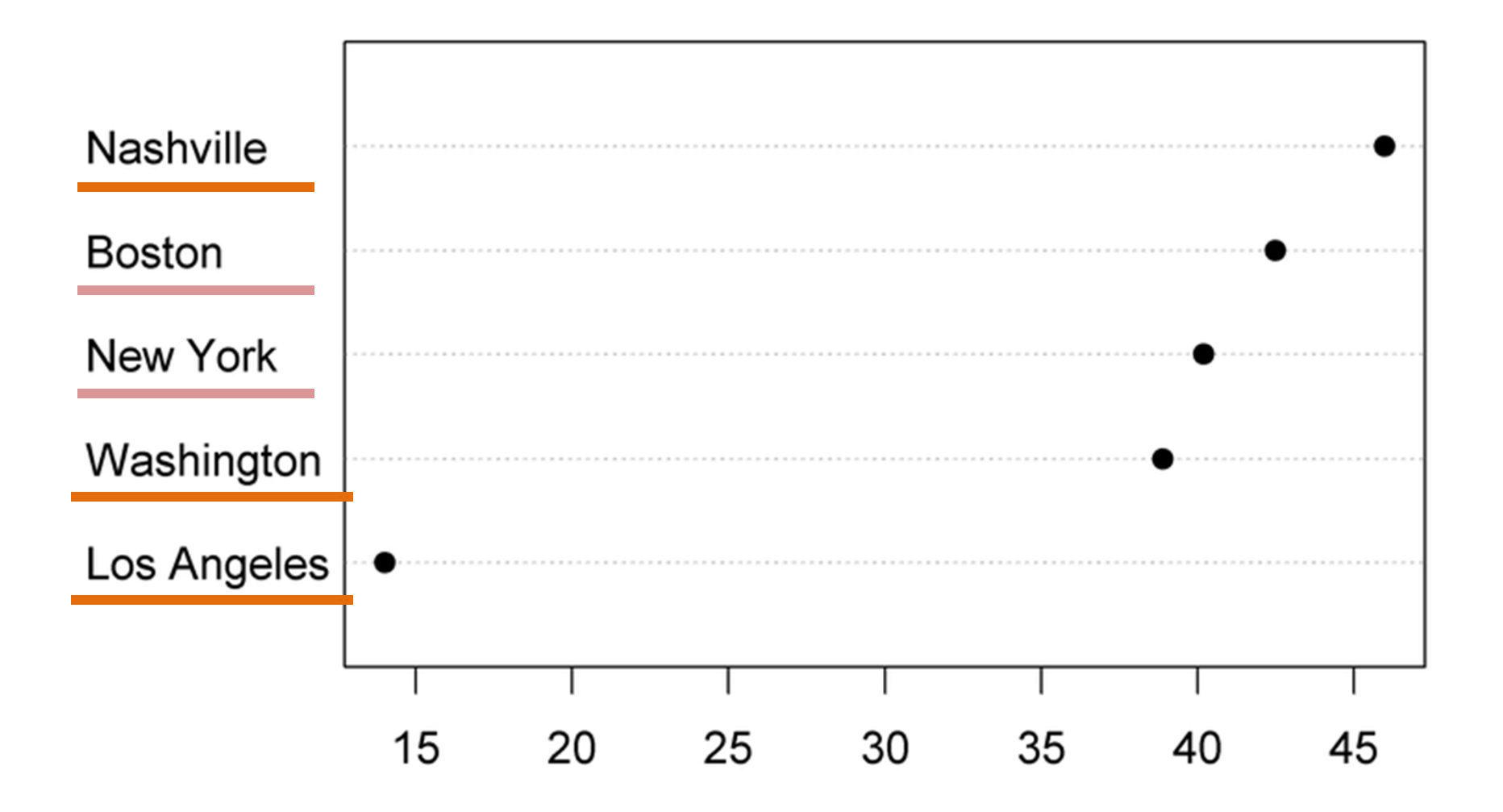

Let's quickly visualize it. And again, but with hierarchical clustering

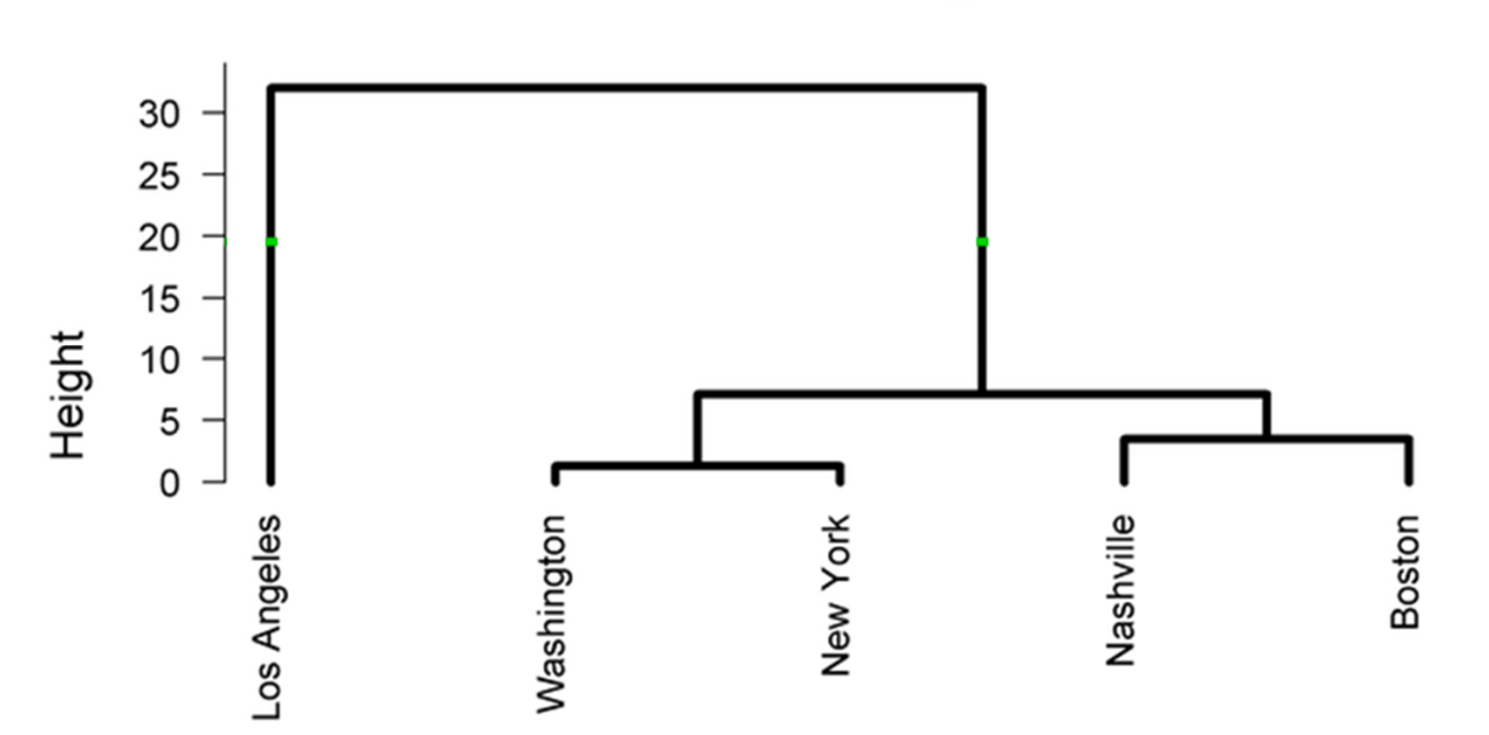

**Cluster Dendrogram** 

Let's quickly visualize it. And again, but with hierarchical clustering

The code for it:

x dist  $\leq$  dist (precip data, diag=TRUE)

 $hc1 \leftarrow hclust(x dist)$ 

plot (hc1, hang = -1)  $(+...)$ 

## **Lessons (so far)**:

 $\bullet$  hclust - Good for creating hierarchical clustering, but limited for plotting

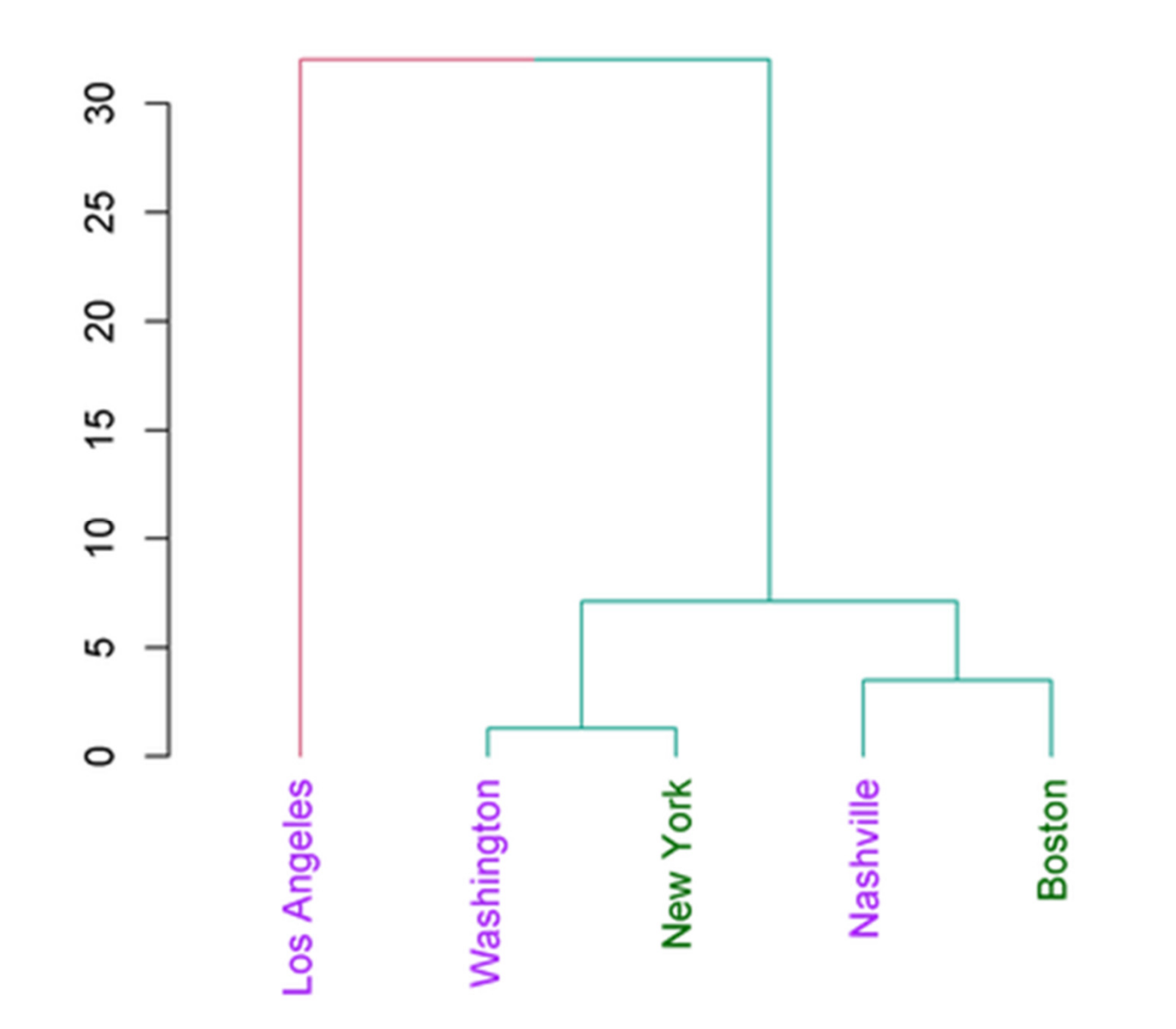

## 1. From hclust to dendrogram

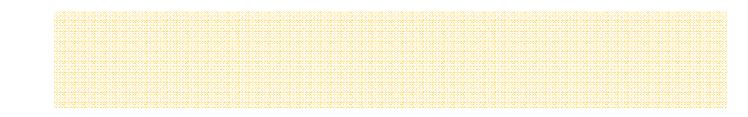

## We first coerce hclust into a dendrogram

 $dend1 \leq -as.dendrogram(hcl)$  $hc1$ 

```
并并
## Call:
## hclust(d = x dist)
并并
## Cluster method : complete
## Distance : euclidean
## Number of objects: 5
```
dend1

## 'dendrogram' with 2 branches and 5 members total, at height 32

### Notice the structure of hclust

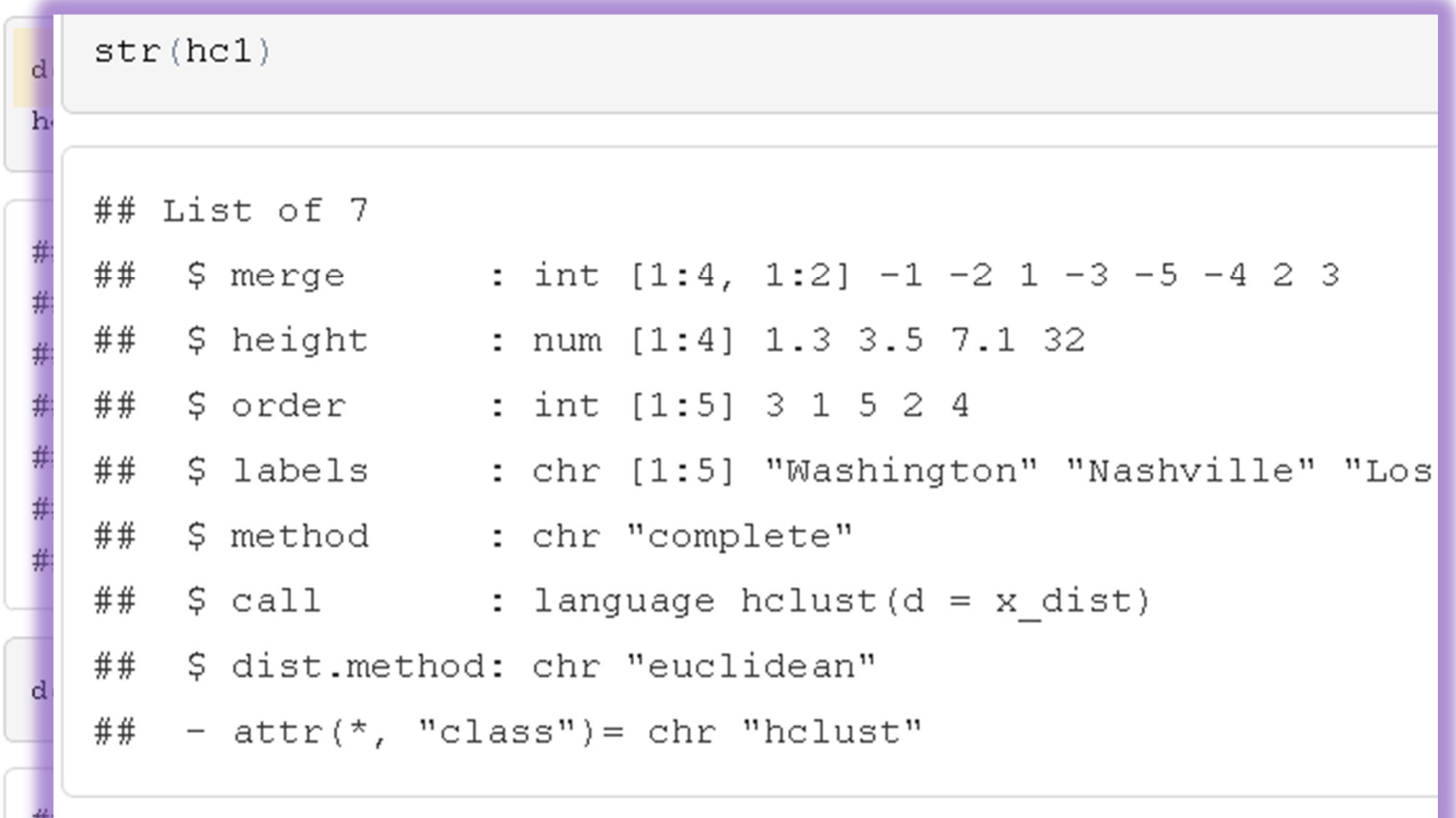

## Notice the structure of a dendrogram object

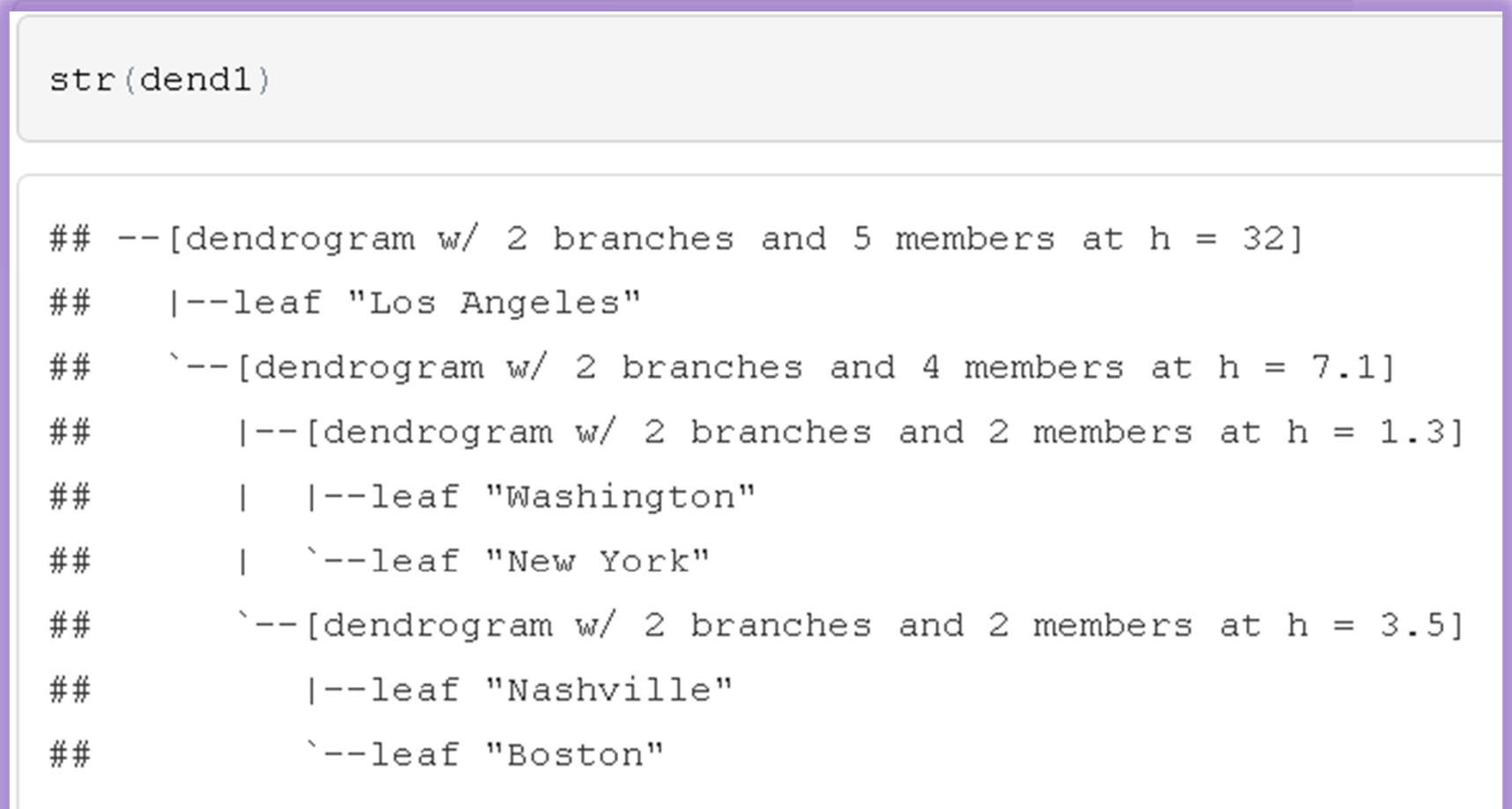

## 'dendrogram' with 2 branches and 5 members total, at height 32

## Notice the structure of a dendrogram object

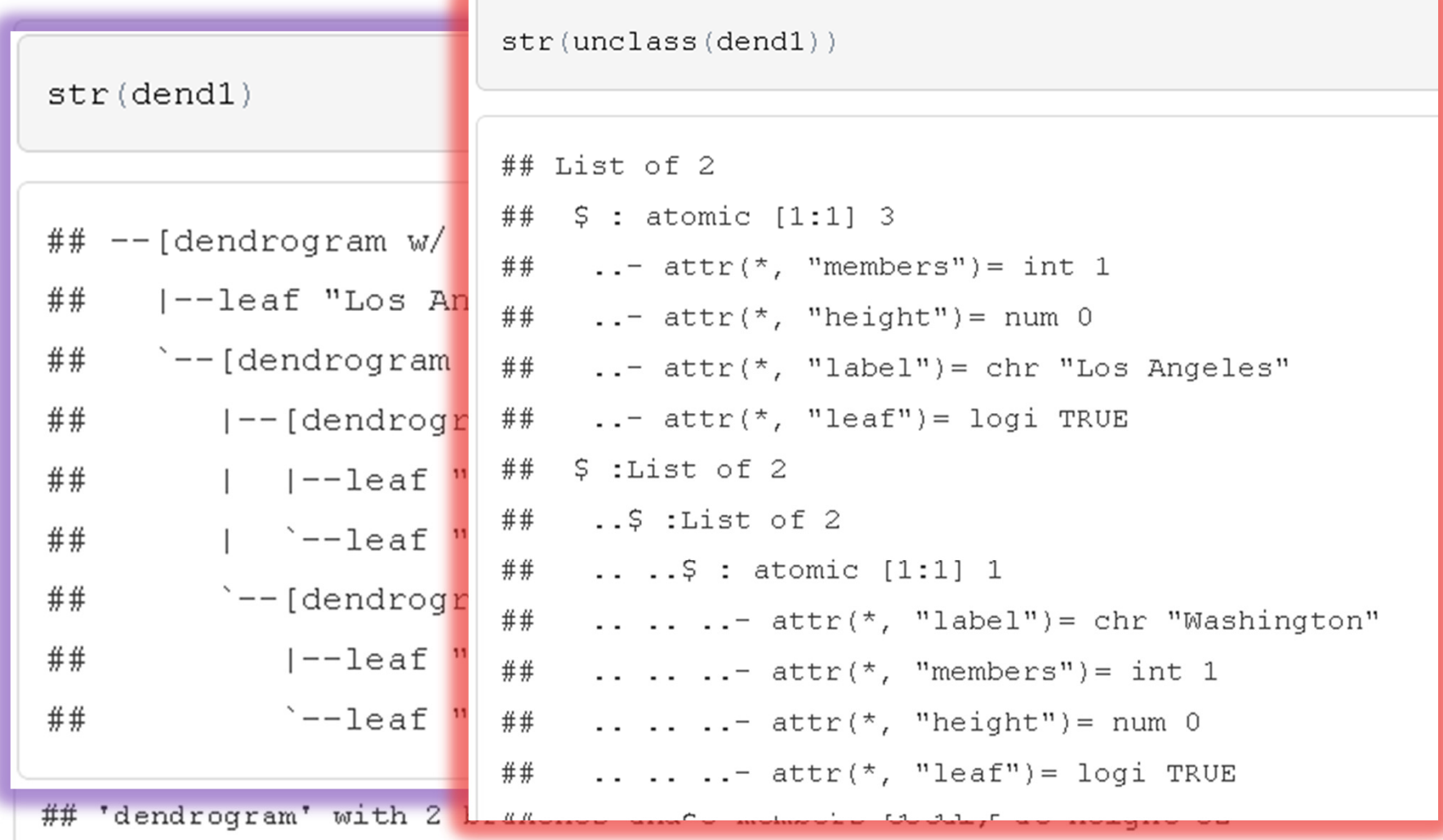

### **Lessons**:

- • hclust - Good for creating hierarchical clustering, but limited for plotting
- dendrogram object are
	- a nested list of lists
	- with attributes!

### **Back to Goal 1: more colors**

## Let's modify the *dendrogram* object we got to have colors!

```
require (dendextend)
```

```
dend1 mod 01 \leq dend1
dend1 mod 01 \le - color branches (dend1 mod 01, k = 2)
col for labels \leq c("purple", "purple",
                     "darkgreen", "purple",
                     "darkgreen")
dend1 mod 01 \le - color labels (dend1 mod 01,
                              col = col for labels)
```
And here is how it looks.

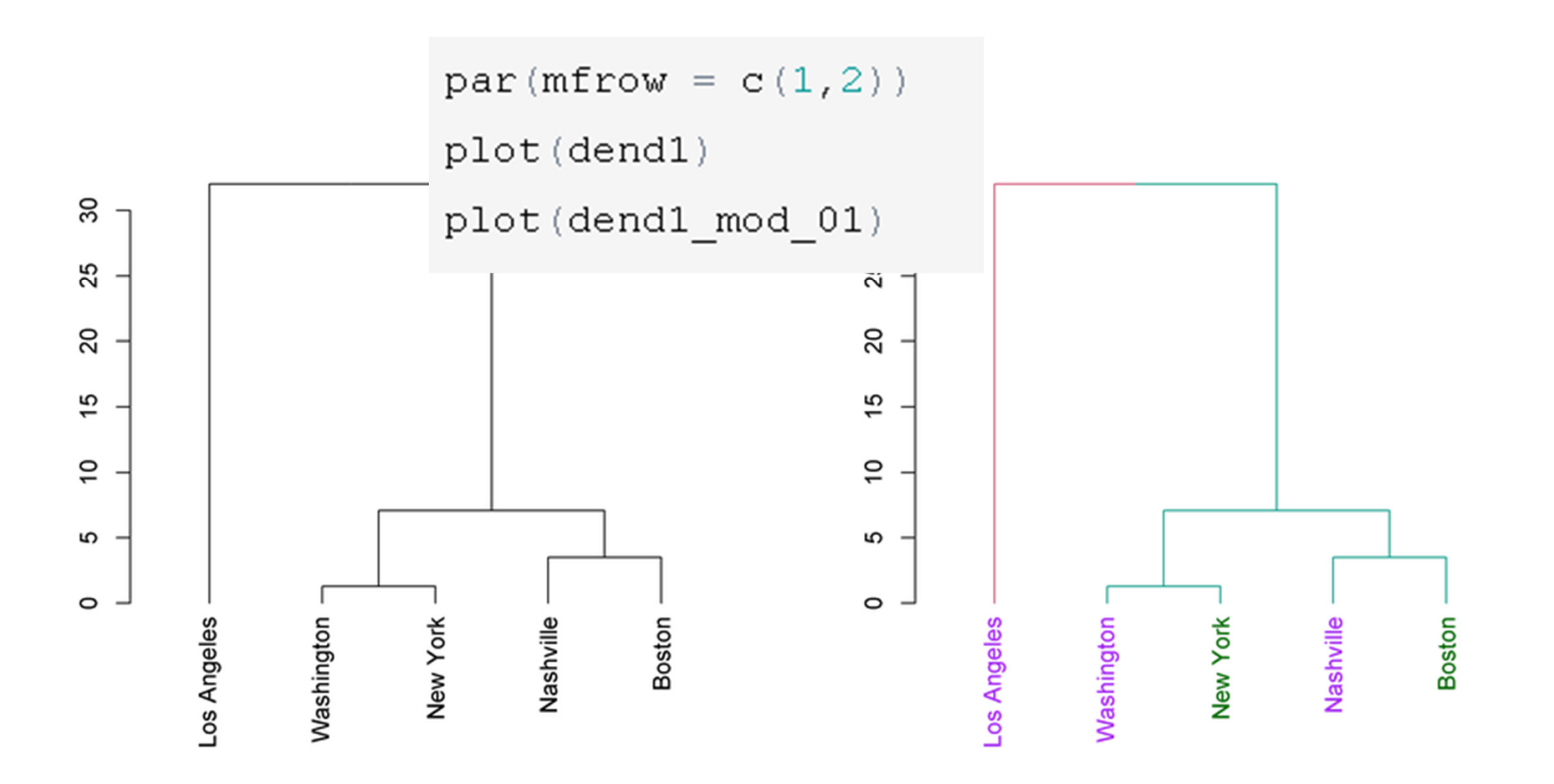

### Notice the change in the object's attributes:

**Before**

str(dend1)

##  $-$ [dendrogram w/ 2 branches and 5 members at h = 32]

## |--leaf "Los Angeles"

str(dend1 mod 01)

### **After**

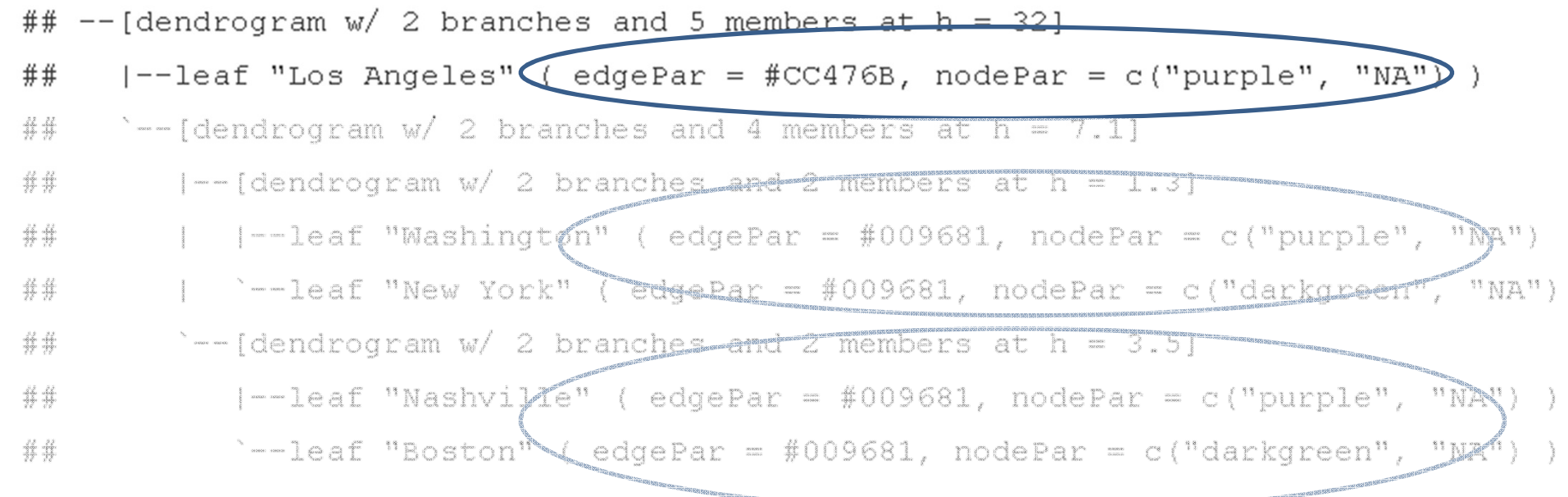

# An example for nice looking dendrograms

## **Visually diagnosing clusters with given labels**

#### Iris dataset- a quick example

Iris dataset: - 150 items, 50 from each of three species of Iris (Iris setosa, Iris virginica and Iris versicolor). Four features were measured from each sample: the length and the width of the sepals and petals, in centimetres.

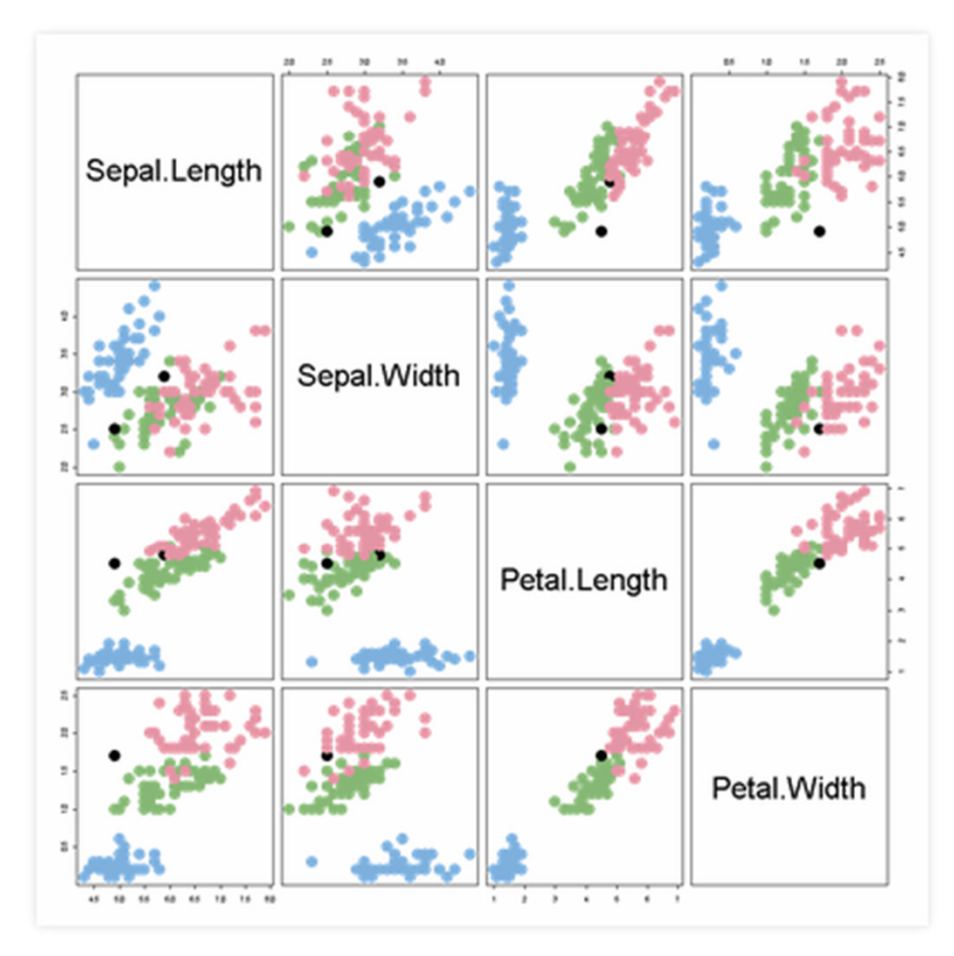

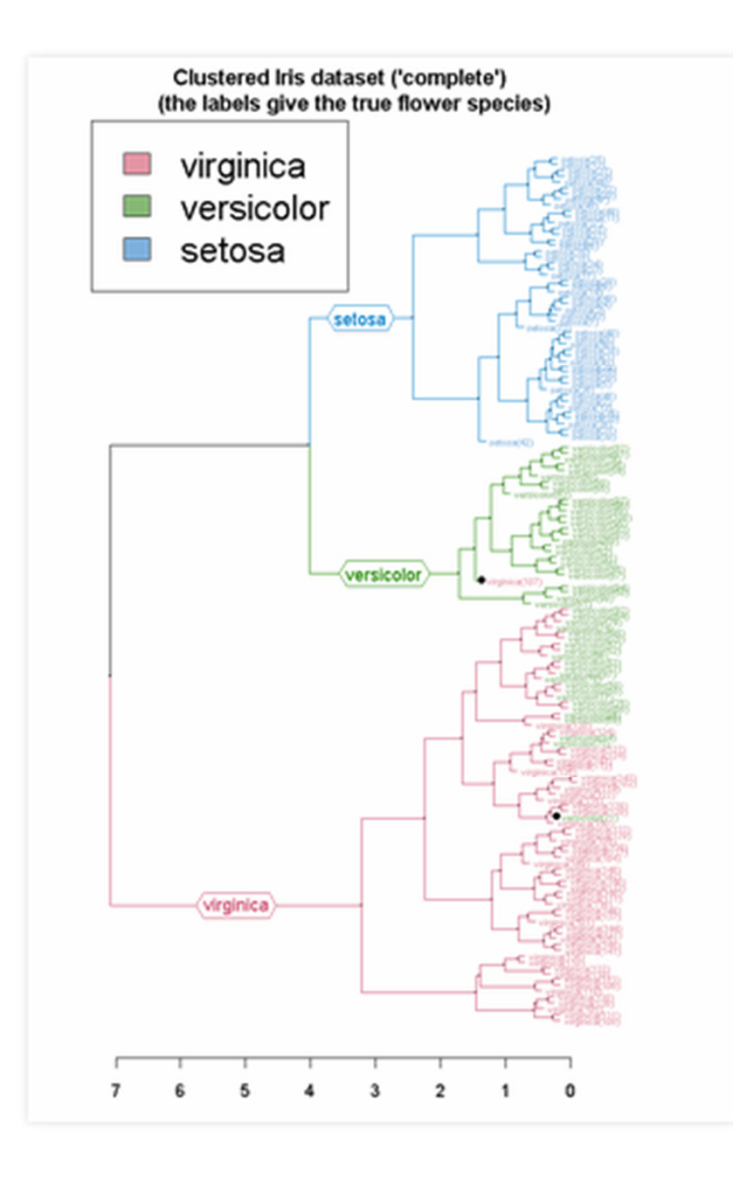

# Examples of more things we could do(code comes a bit later)

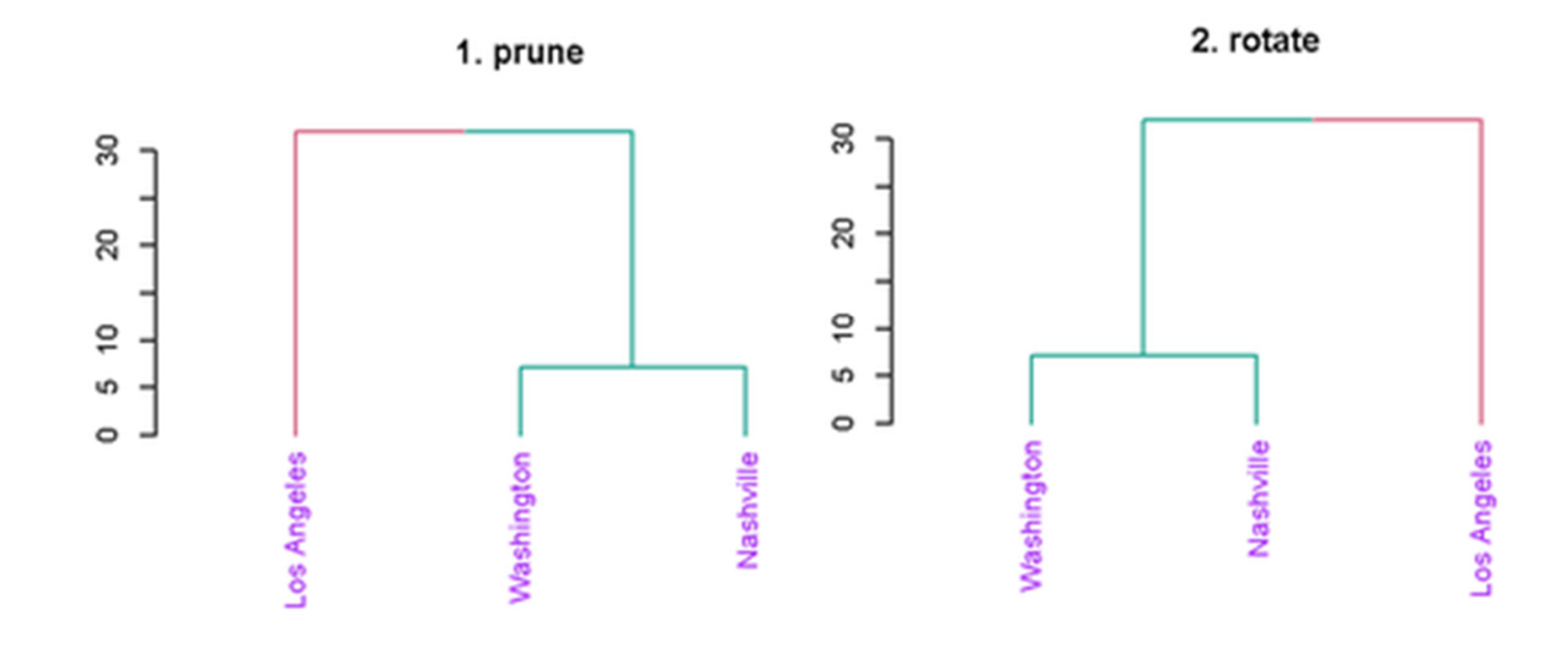

3. hang

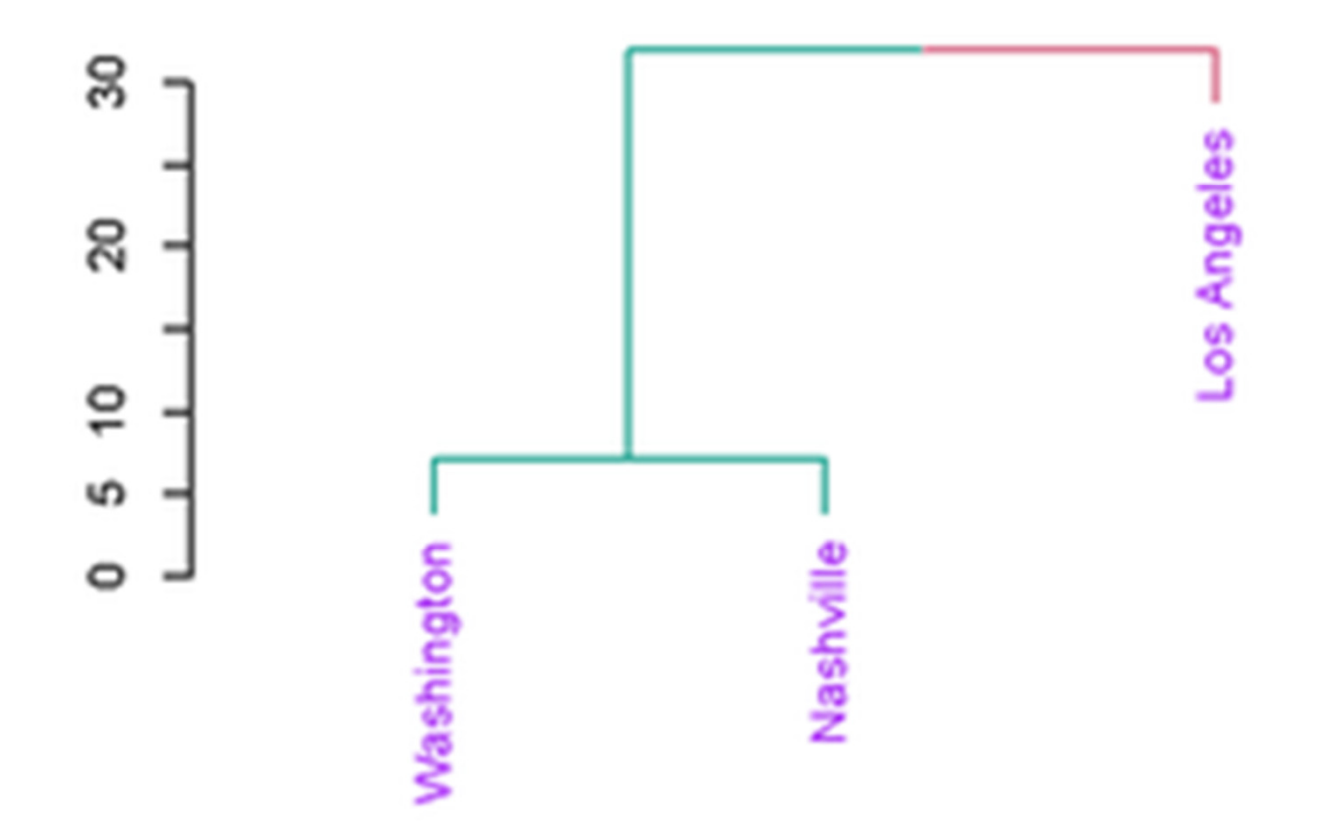

4. unbranch

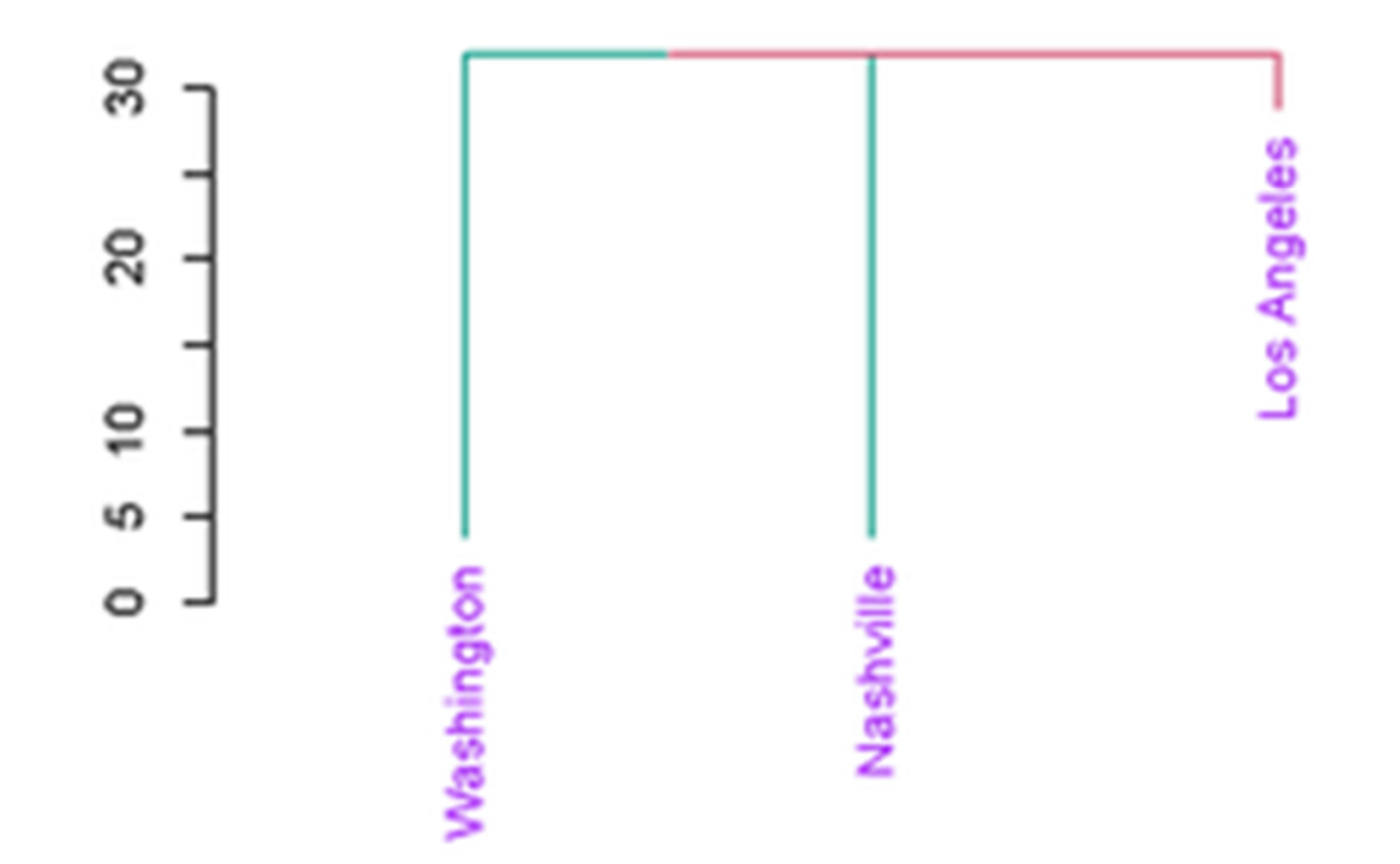

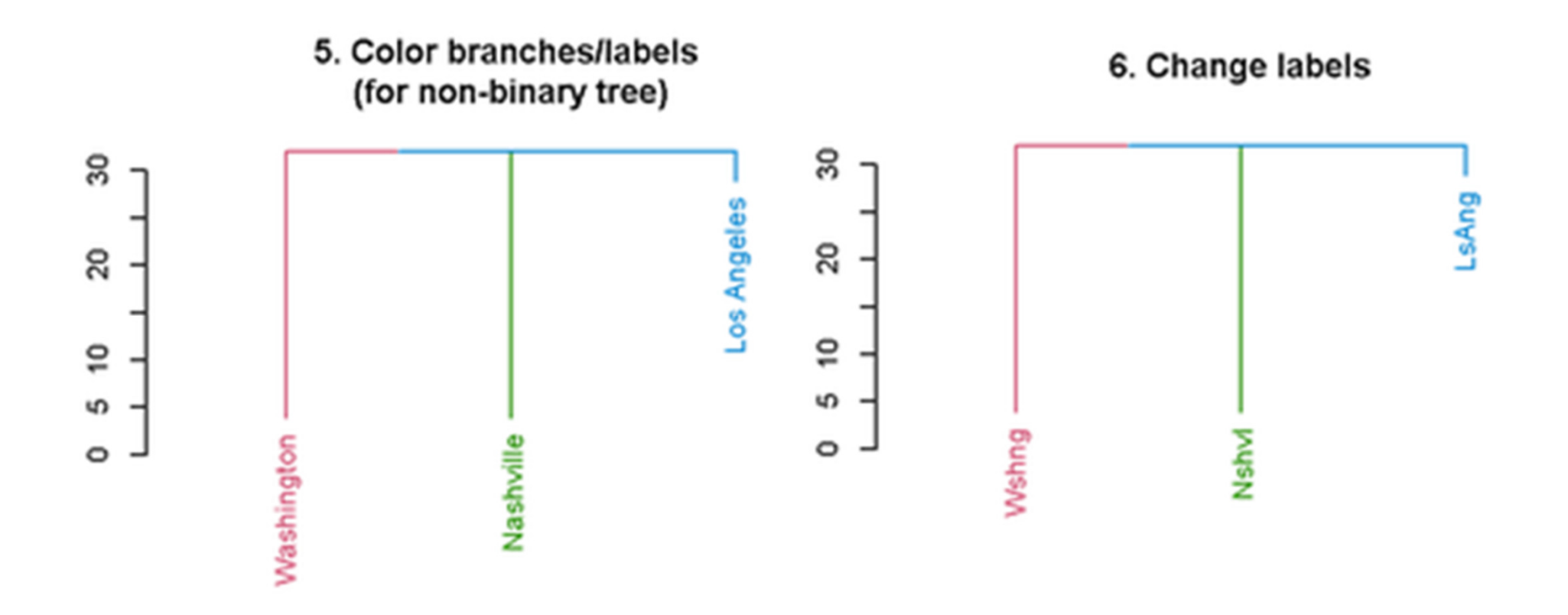

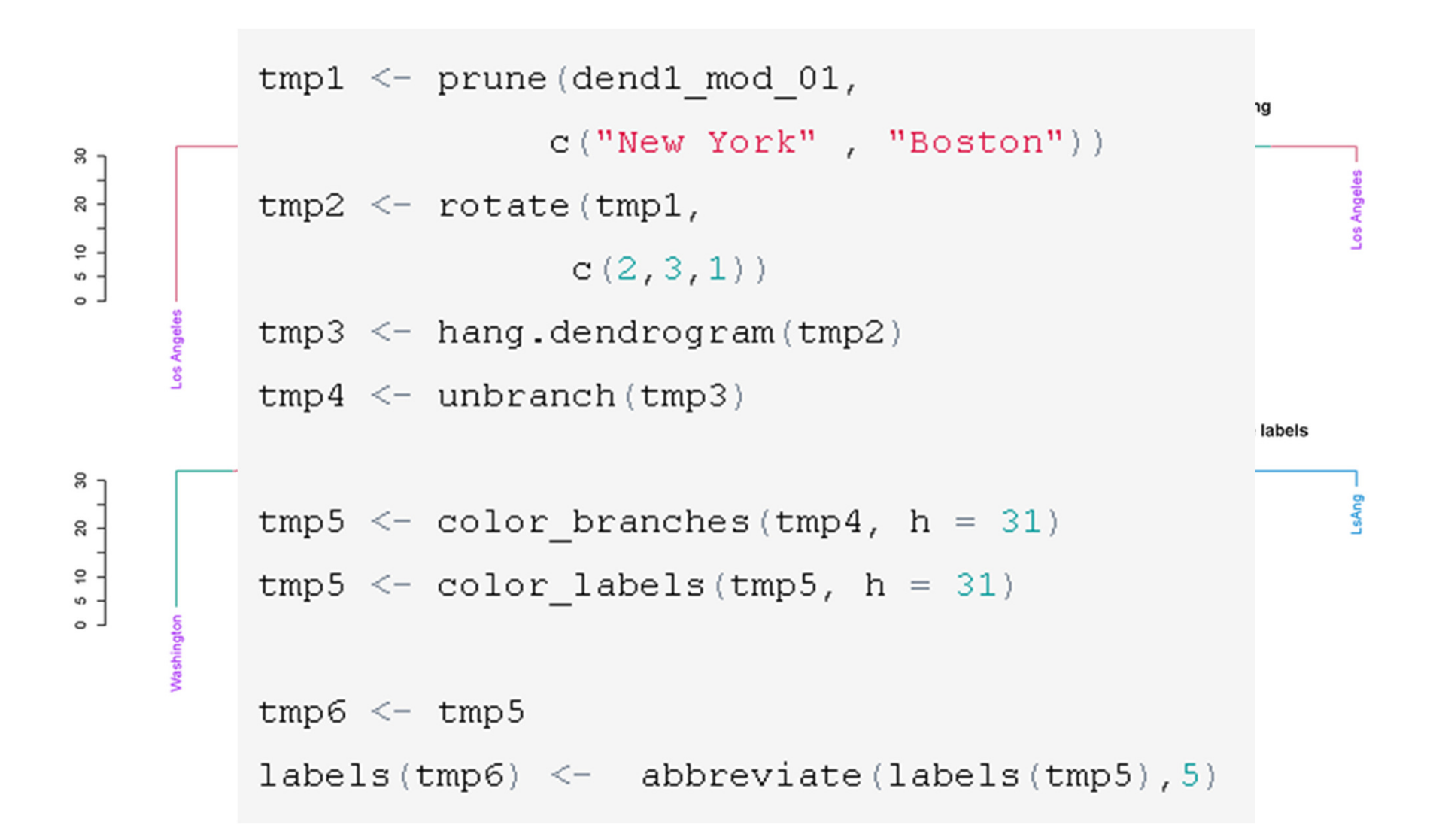

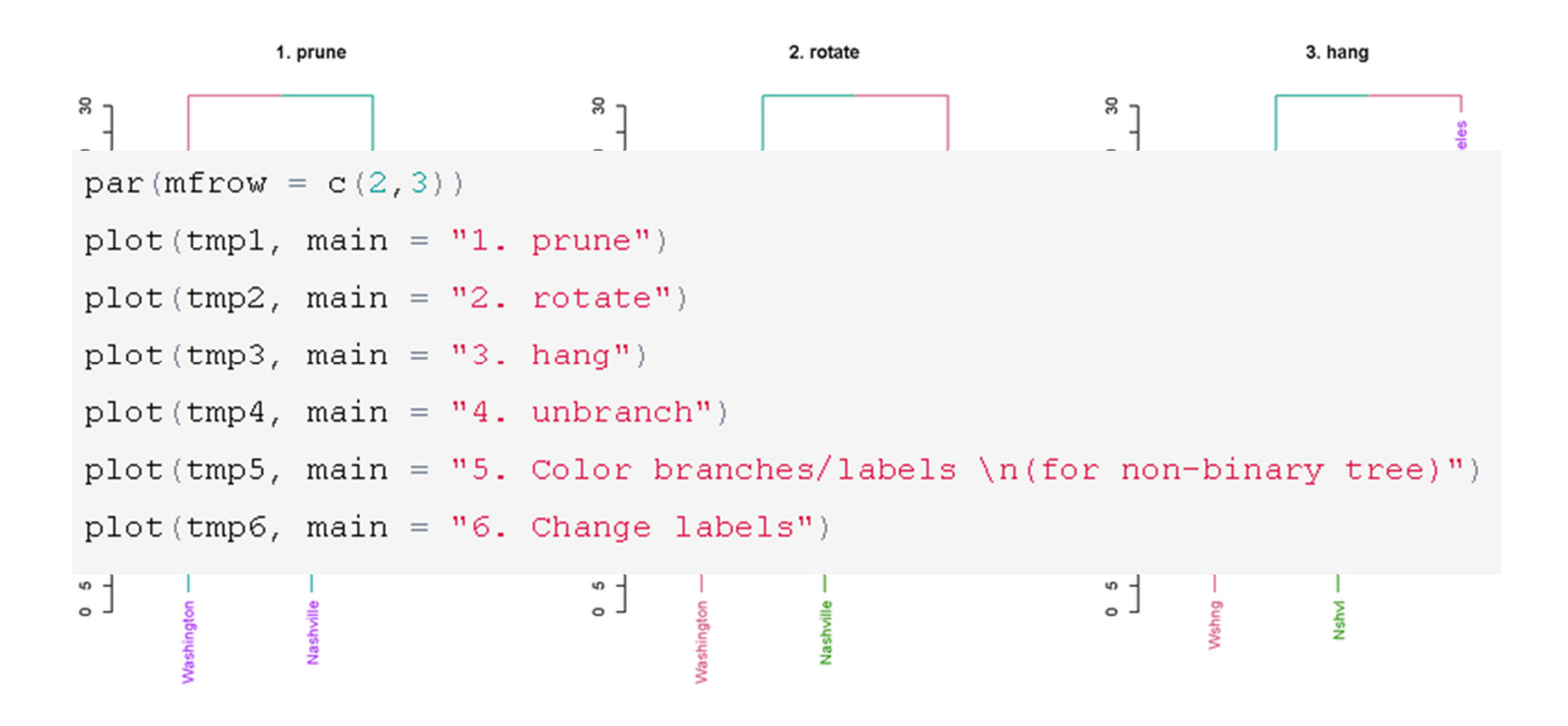

### **Lessons**:

- $\bullet$  hclust - Good for creating hierarchical clustering, but limited for plotting
- dendrogram object
	- a nested list of lists
	- with attributes!
	- should be modified step by step before plotting

Let's create another treethis time with a different method.And then – let's try to compare our two tree to one another….

### **Goal 3: comparing trees**

 $hc2 \leq -hclust(x_dist, (method = "single")$  $dend2 \leftarrow as.dendrogram(hc2)$ dend2\_mod\_01 <- color\_branches(dend2,  $k = 2$ ) par $(mfrow = c(1,2))$ plot(dend1\_mod\_01) plot(dend2\_mod\_01)

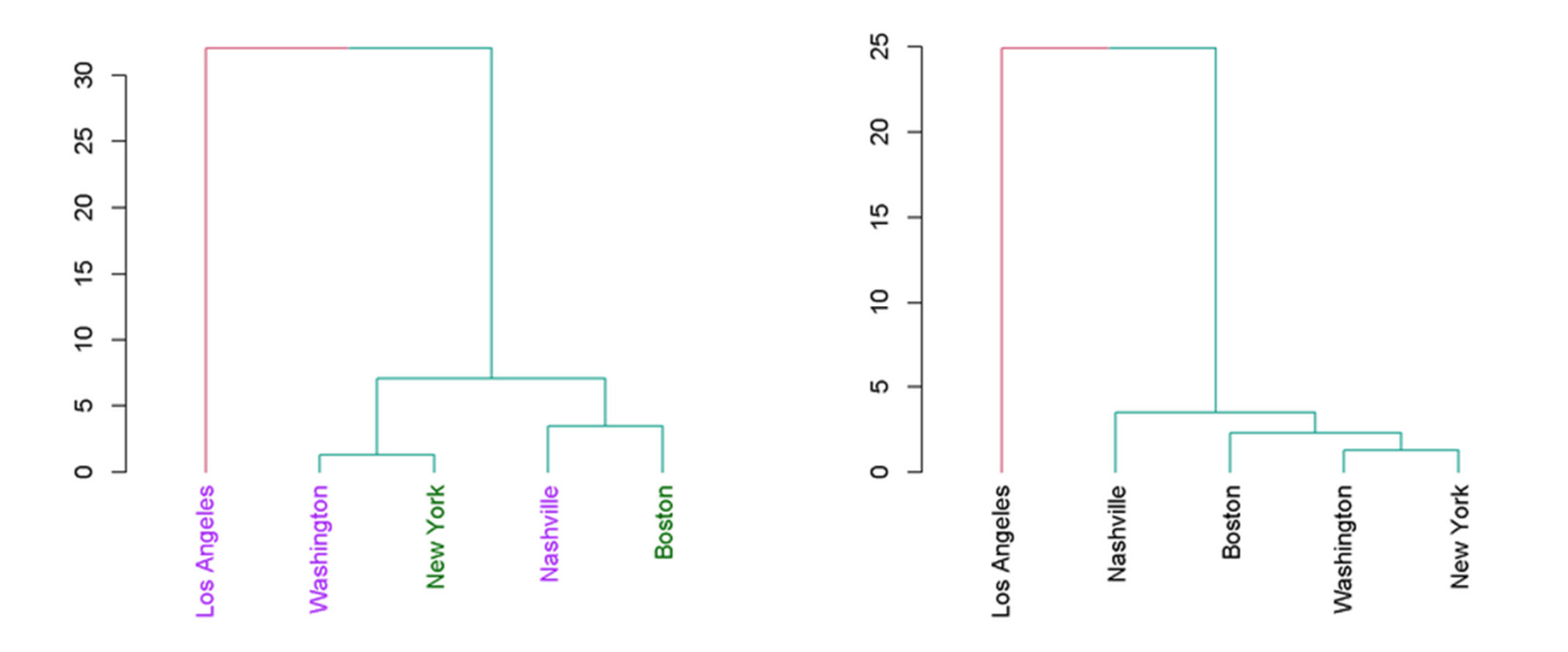

# But we can do betterusing tanglegrams|<br>|<br>|

### **Goal 3: comparing trees**

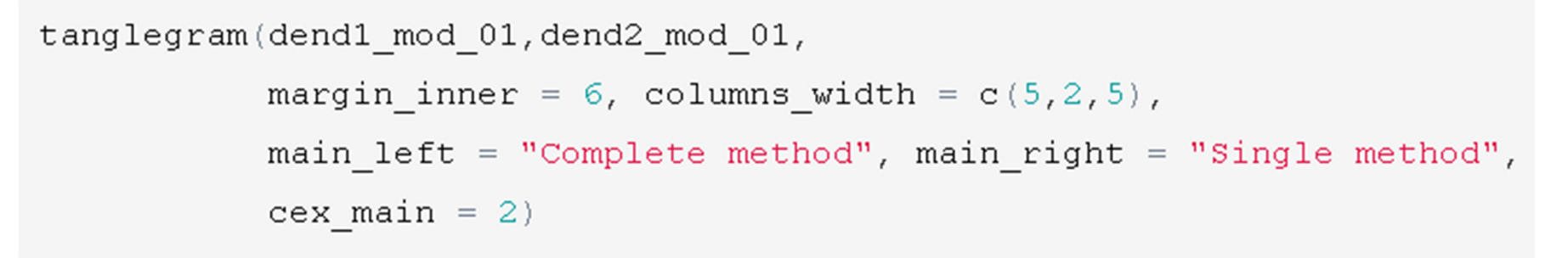

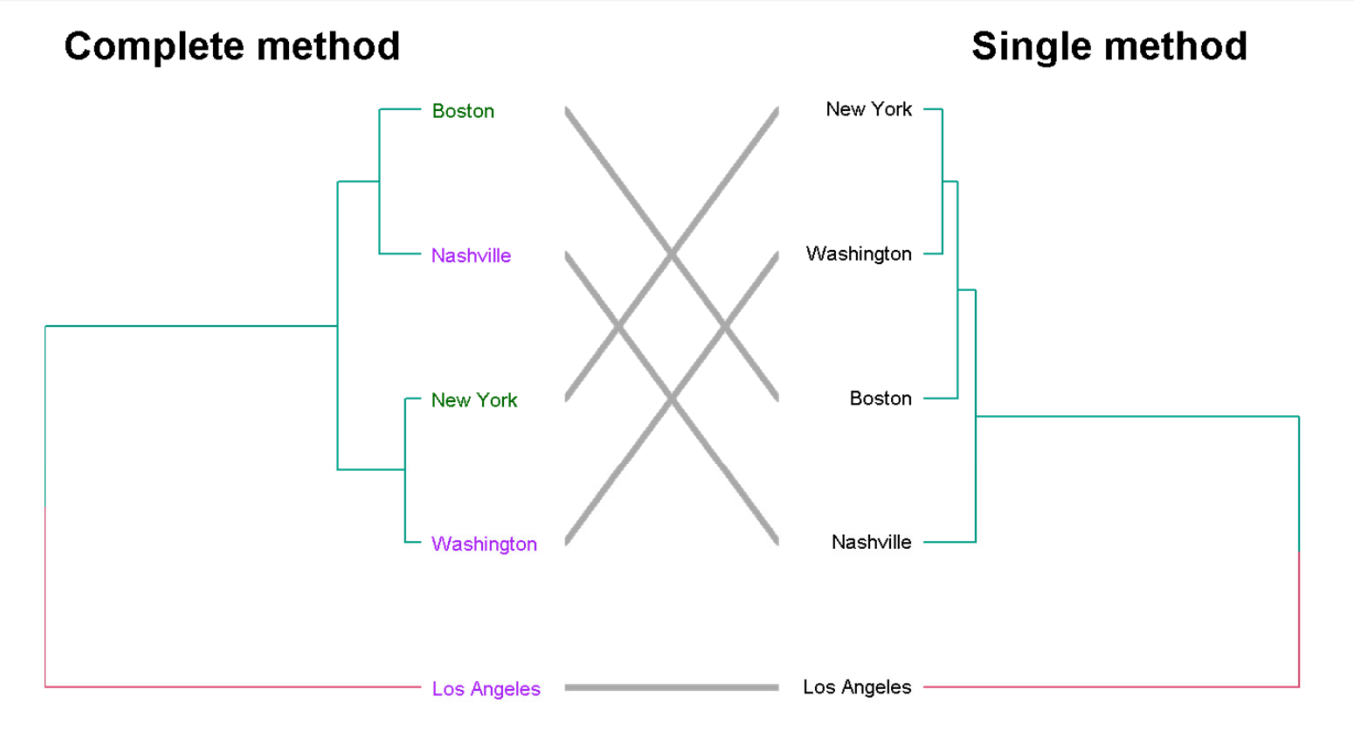

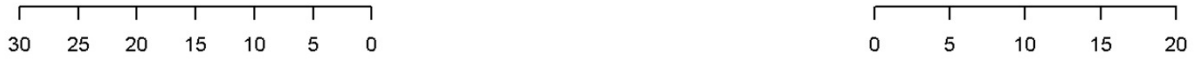

We notice that the lines are not aligned. We can try to rotate the trees to better align them…

### **Goal 3: comparing trees**

dend12 untang <- untangle step rotate 2side (dend1 mod 01, dend2 mod 01)

## We ran untangle 1 times

```
tanglegram(dend12 untang[[1]], dend12 untang[[2]],
           margin inner = 6, columns width = c(5, 2, 5),
           main left = "Complete method", main right = "Single method"
```
### **Available functions :**

- •untangle random search
- untangle\_step\_rotate\_1side
- untangle\_step\_rotate\_2side $\bullet$

### **Goal 3: comparing trees**

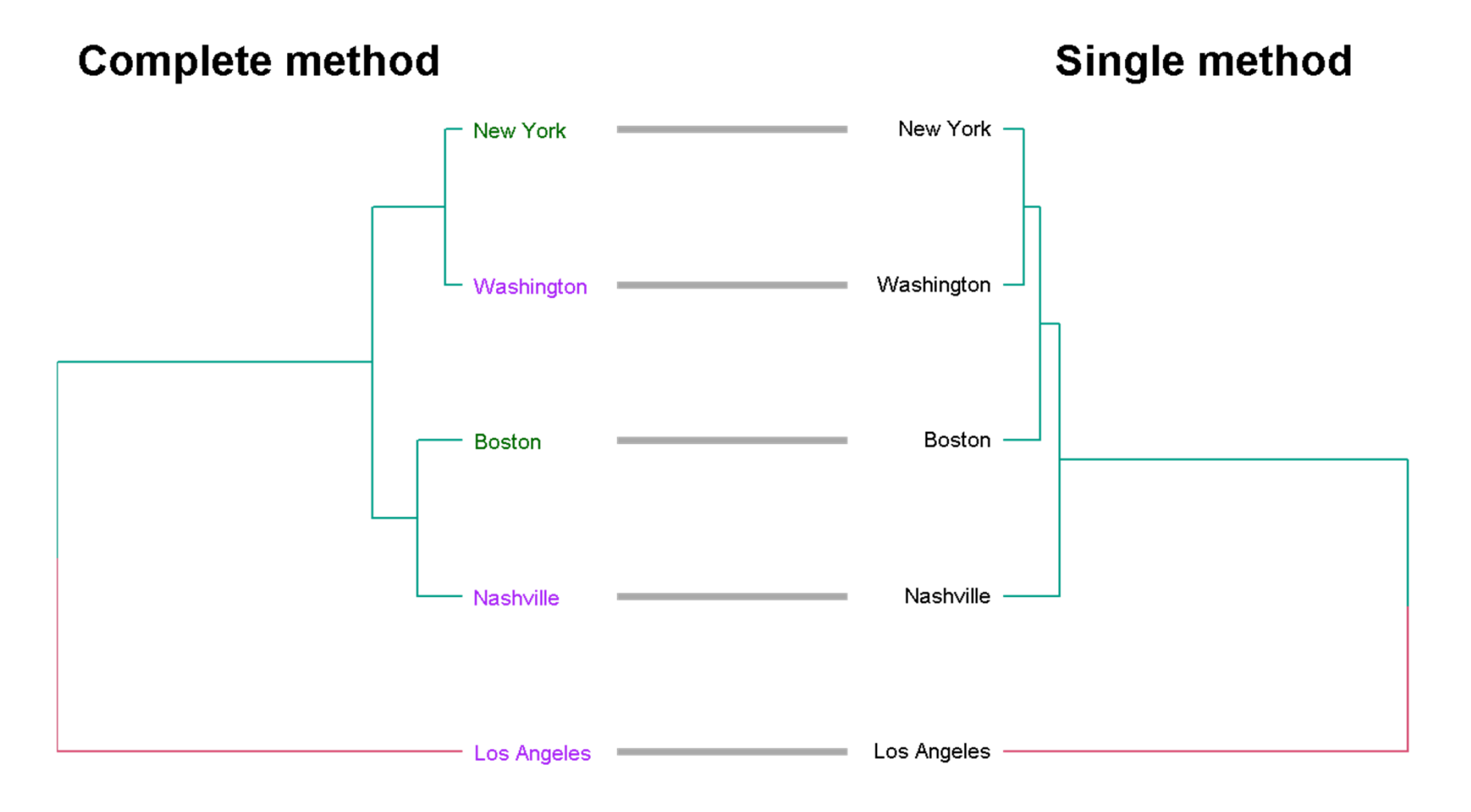

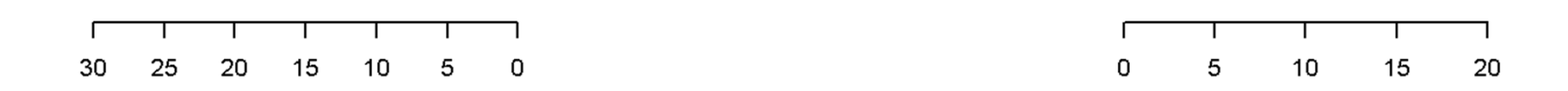

# We can also calculate astatistic that will measure the level of "correlation" between the two trees(from -1 to 1)

### **Goal 3: comparing trees (statistically)**

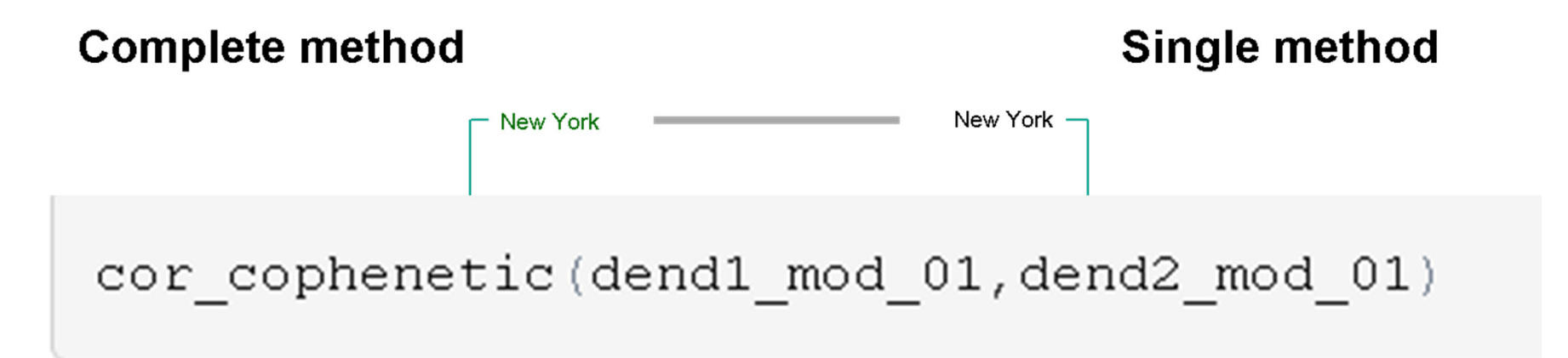

## [1] 0.9928

cor bakers gamma (dend1 mod 01, dend2 mod 01)

## [1] 0.8815

# Some examples of comparing two trees

## **Visually comparing two clustering methods**

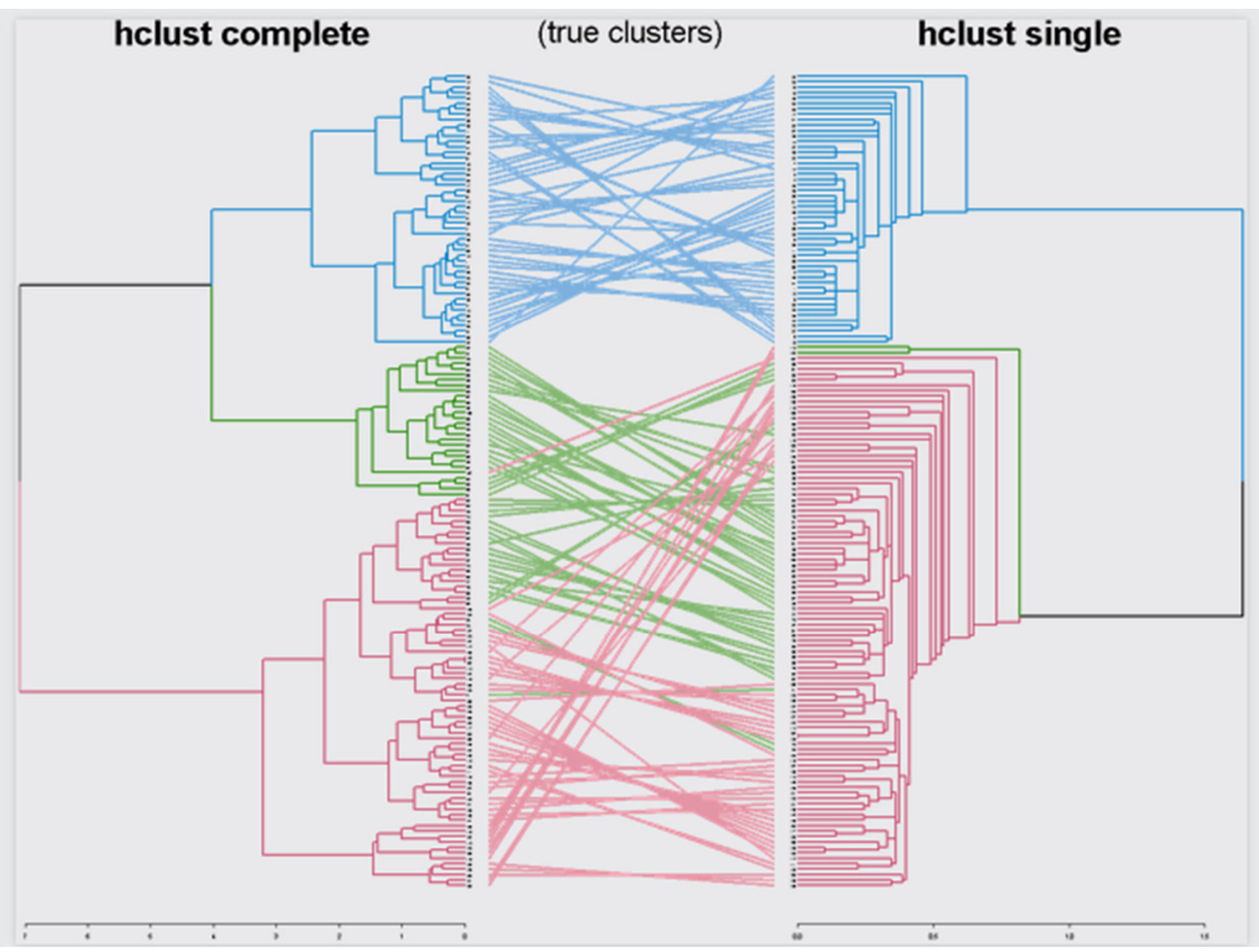

### A plot from a recent HBP meeting in Lausanne

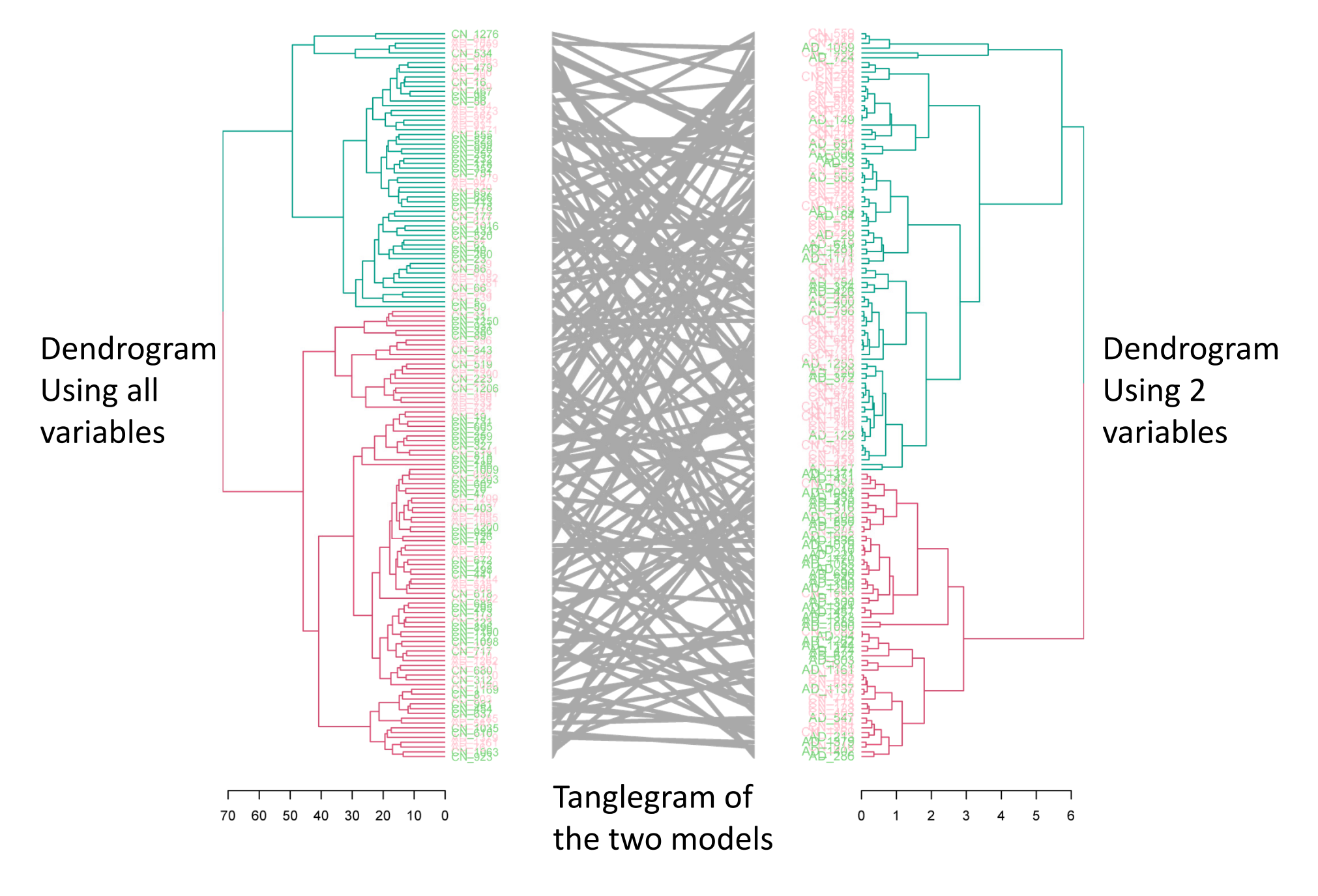

## **Visually comparing two phylogenic trees**

#### moRNA ensemble distance phylogenetic tree

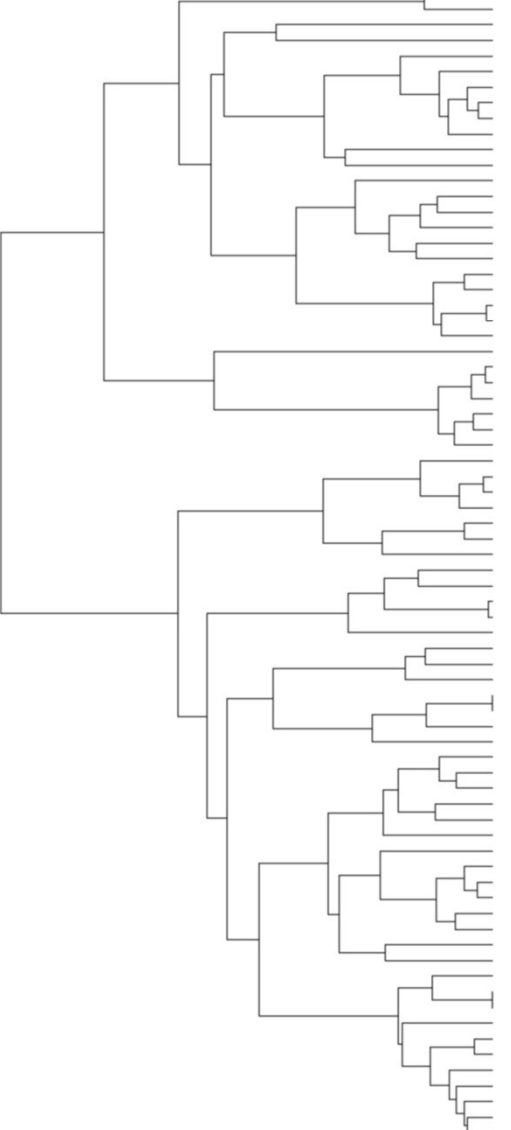

Nitrosopumilus maritimus SCM1 Cenarchaeum symbiosum Nanoarchaeum equitans Candidatus Korarchaeum cryptof Thermoproteus tenax Thermoproteus neutrophilus V24 Pyrobaculum islandicum DSM 418 Pyrobaculum arsenaticum DSM 13. Pyrobaculum aerophilum Pyrobaculum calidifontis JCM 1. Caldivirga maquilingensis IC-1. Vulcanisaeta distributa DSM 14. Ignicoccus hospitalis KIN4 I Desulfurococcus kamchatkensis Aeropyrum pernix **Hyperthermus butylicus** Ignisphaera aggregans DSM 1723. Acidilobus saccharovorans 345 Sulfolobus acidocaldarius DSM Sulfolobus tokodaii Sulfolobus solfataricus Sulfolobus islandicus M 14 25 Metallosphaera sedula DSM 5348 Methanopyrus kandleri **Pyrococcus furiosus** Pyrococcus abyssi Pyrococcus horikoshii Thermococcus sibiricus MM 739 Thermococcus gammatolerans EJ3 Thermococcus onnurineus NA1 Methanocaldococcus infernus ME. Methanocaldococcus fervens AG8. Methanococcus jannaschii Methanocaldococcus vulcanius M. Methanococcus maripaludis S2 Methanococcus vannielii SB Methanococcus aeolicus Nankai-Picrophilus torridus DSM 9790 Ferroplasma acidarmanus Fer1 Thermoplasma volcanium Thermoplasma acidophilum Aciduliprofundum boonei T469 u. Archaeoglobus fulgidus Ferroglobus placidus DSM 10642. Archaeoglobus profundus DSM 56. Methanobacterium thermoautotro. Methanothermobacter marburgens. Methanosphaera stadtmanae Methanobrevibacter smithii ATC Candidatus Methanoregula boone. Candidatus Methanosphaerula pa. Methanoculleus marisnigri JR1 Methanoplanus petrolearius DSM. Methanospirillum hungatei JF-1 Methanocorpusculum labreanum Z Methanohalobium evestigatum Z. Methanosarcina barkeri fusaro Methanosarcina acetivorans Methanosarcina mazei Methanohalophilus mahii DSM 52. Methanococcoides burtonii DSM Methanosaeta thermophila PT Methanocella paludicola SANAF Haloferax volcanii DS2 Halobacterium salinarum R1 Halobacterium sp Haloguadratum walsby Halomicrobium mukohataei DSM 1. Haloarcula marismortui ATCC 43... Natrialba magadii ATCC 43099 u. Halalkalicoccus jeotgali B3 ui. Haloterrigena turkmenica DSM 5 Halorhabdus utahensis DSM 1294.

Natronomonas pharaonis

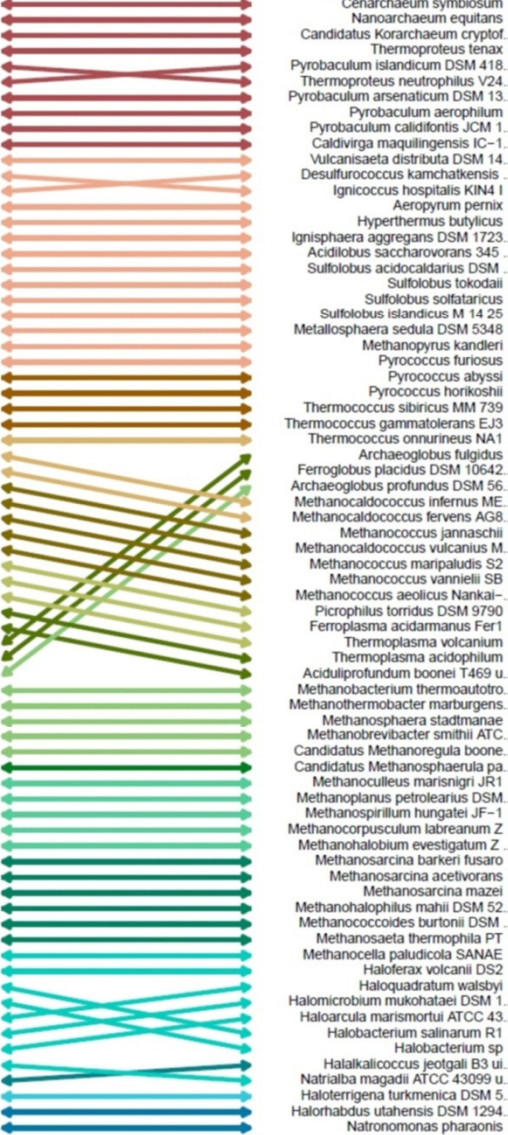

Nitrosopumilus maritimus SCM1 Cenarchaeum symbiosum Nanoarchaeum equitans Candidatus Korarchaeum cryptof Thermoproteus tenax Pyrobaculum islandicum DSM 418 Thermoproteus neutrophilus V24 Pyrobaculum arsenaticum DSM 13. Pyrobaculum aerophilum Pyrobaculum calidifontis JCM 1. Caldivirga maguilingensis IC-1. Vulcanisaeta distributa DSM 14. Desulfurococcus kamchatkensis Ignicoccus hospitalis KIN4 I Aeropyrum pernix **Hyperthermus butylicus** Ignisphaera aggregans DSM 1723. Acidilobus saccharovorans 345 Sulfolobus acidocaldarius DSM Sulfolobus tokodaii Sulfolobus solfataricus Sulfolobus islandicus M 14 25 Metallosphaera sedula DSM 5348 Methanopyrus kandleri **Pyrococcus furiosus** Pyrococcus abyssi Pyrococcus horikoshii Thermococcus sibiricus MM 739 Thermococcus gammatolerans EJ3 Thermococcus onnurineus NA1 Archaeoglobus fulgidus Ferroglobus placidus DSM 10642. Archaeoglobus profundus DSM 56. Methanocaldococcus infernus ME. Methanocaldococcus fervens AG8. Methanococcus jannaschii Methanocaldococcus vulcanius M. Methanococcus maripaludis S2 Methanococcus vannielii SB Methanococcus aeolicus Nankai-Picrophilus torridus DSM 9790 Ferroplasma acidarmanus Fer1 Thermoplasma volcanium Thermoplasma acidophilum Aciduliprofundum boonei T469 u. Methanobacterium thermoautotro. Methanothermobacter marburgens. Methanosphaera stadtmanae Methanobrevibacter smithii ATC Candidatus Methanoregula boone. Candidatus Methanosphaerula pa. Methanoculleus marisnigri JR1 Methanoplanus petrolearius DSM. Methanospirillum hungatei JF-1 Methanocorpusculum labreanum Z Methanohalobium evestigatum Z Methanosarcina barkeri fusaro Methanosarcina acetivorans Methanosarcina mazei Methanohalophilus mahii DSM 52. Methanococcoides burtonii DSM Methanosaeta thermophila PT Methanocella naludicola SANAE Haloferax volcanii DS2 Haloguadratum walsbyi Halomicrobium mukohataei DSM 1. Haloarcula marismortui ATCC 43. Halobacterium salinarum R1 Halobacterium sp Halalkalicoccus jeotgali B3 ui. Natrialba magadii ATCC 43099 u. Haloterrigena turkmenica DSM 5.

Natronomonas pharaonis

#### Out-of-tRNA phylogenetic tree

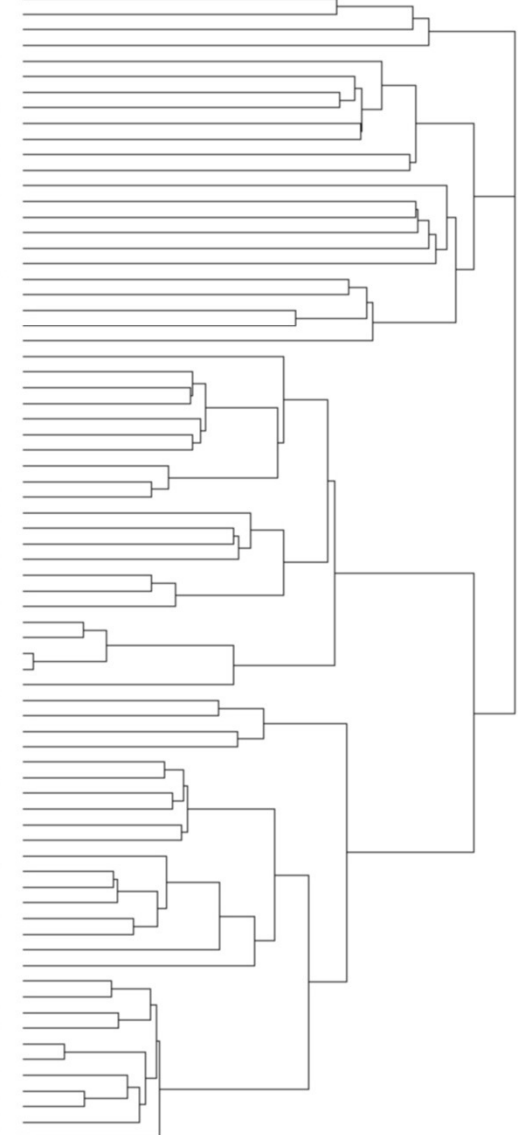

### **Lessons**:

- $\bullet$  hclust - Good for creating hierarchical clustering, but limited for plotting
- dendrogram object
	- a nested list of lists
	- with attributes!
	- should be modified step by step before plotting
- •Dendrograms can be compared

By using C++, we can gaina lot of speed gains onin some bottleneck functionsHere is how…

## 1. Use dendextendRcpp

i.e: install.packages("dendextendRcpp")

# Examples for how much faster we can get…

### **labels**

```
check speed \leq function (x) {
    require(dendextendRep)require(microbenchmark)hc \le -hclust(dist(x))dend \leq as dendrogram (hc)
    print (microbenchmark (
        stats:::labels.dendrogram(dend),
        dendextendRcpp:::labels.dendrogram(dend),
        labels (dend),
        labels(hc),
                   times = 10,
        unit = "s")
```
### labels

- $x \le -1:1000$
- $names(x) \leftarrow x$

 $check$  speed $(x[1:10])$ 

Unit: seconds

median expr

- stats:::labels.dendrogram(dend) 0.00182396
- dendextendRcpp:::labels.dendrogram(dend) 0.00014614
	- labels(dend) 0.00010051
		- 0.00006103  $labels(hc)$

### labels

- $x \le -1:1000$
- names $(x) < -x$

check speed(x)

Unit: seconds

- median expr
- stats:::labels.dendrogram(dend) 0.1897733
- dendextendRcpp:::labels.dendrogram(dend) 0.0044677
	- labels(dend) 0.0045105
		- labels(hc) 0.0001053

### cutree

```
check speed \leq function (x) {
    require (microbenchmark)hc \leq -hclust(dist(x))dend \leq - as.dendroqram(hc)
    print(microbenchmark(
        cutree(hc, k = 3),
                   times = 10),
        unit = "s")
    assign dendextend options() # restore old functions
    print(microbenchmark(
        cutree(dend, k = 3, try cutree holust = FALSE),
                   times = 10),
        unit = "s")
```
### cutree

```
check speed \leq function (x) {
   require(microbenchmark)
   hc \leq hclust(dist(x))dend \leq -as.dendrogram(hc)print(microbenchmark(
       cutree(hc, k = 3),
           require (dendextendRcpp)
           assign dendextendRcpp to dendextend () # just to be on th
    ass
           print(microbenchmark(
                    cutree(dend, k = 3, try cutree holust = FALSE),
   pri
                                times = 10),
                    unit = "s")
```
### cutree

 $x \le -1:1000$ 

names $(x) < -x$ 

 $check speed(x[1:10])$ 

```
## Unit: seconds
##
                 expr
                                                     median
   cutree(hc, k = 3)
##
                                                    0.0005303
并并
    cutree(dend, k = 3, try_cutree_hclust = FALSE) 0.01201cutree(dend, k = 3, try_cutree_hclust = FALSE) 0.001501##
                               Rcpp version
```
### cutree

- $x \le -1:1000$
- $names(x) \leftarrow x$

 $check$  speed  $(x[1:100])$ 

```
## Unit: seconds
并并
                 expr
                                                    median
## cutree(hc, k = 3)
                                                   0.0006901
\# cutree(dend, k = 3, try_cutree_hclust = FALSE) 0.1129
\# cutree(dend, k = 3, try_cutree_hclust = FALSE) 0.003587
                               Rcpp version
```
### **Lessons**:

- $\bullet$  hclust - Good for creating hierarchical clustering, but limited for plotting
- dendrogram object
	- a nested list of lists
	- with attributes!
	- should be modified step by step before plotting
- $\bullet$ Dendrograms can be compared
- Use dendextendRcpp for ("free") speed $\bullet$

# You can easily get dendextend:

### install.packages("dendextend") library(dendextend)

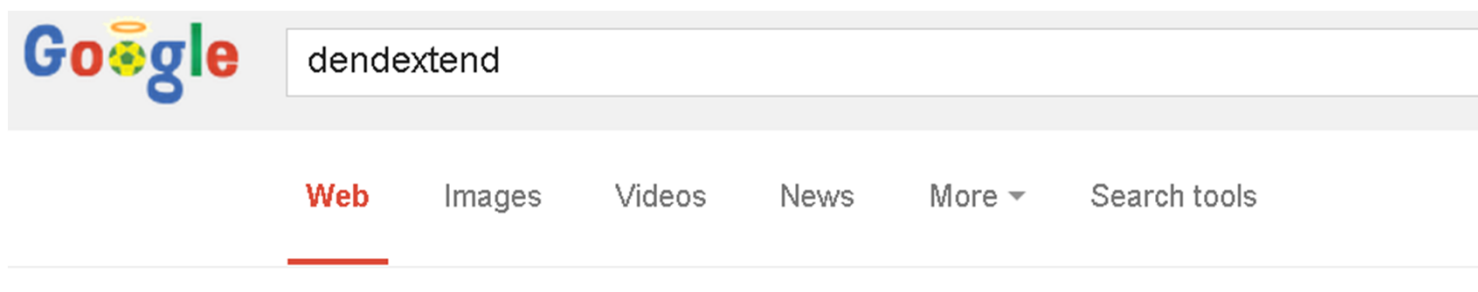

About 3,660 results (0.49 seconds)

#### CRAN - Package dendextend

#### cran.r-project.org/package=dendextend ▼

Mar 15, 2014 - dendextend: Extending R's dendrogram functionality. Functions and methods for extending dendrogram objects in R.

#### <sup>[PDF]</sup> Package 'dendextend'

#### cran.r-project.org/web/packages/dendextend/dendextend.pdf ▼

Package 'dendextend'. March 15, 2014. Type Package. Title Extending R's dendrogram functionality. Version 0.14.2. Date 2014-03-15. Description Functions ... tanglegram - match order by labels - entanglement - flip leaves

#### talgalili/**dendextend**  $\cdot$  GitHub

#### https://github.com/talgalili/dendextend ▼

R package. Contribute to dendextend development by creating an account on GitHub.

### install.packages("dendextend") library(dendextend)

#### **Usage**

Please see:

- · Vignette: https://github.com/talgalili/dendextend/blob/master/vignettes/dendextend-tutorial.pdf
- · Presentations:
	- o http://htmlpreview.github.com/?https://raw.github.com/talgalili/dendextend/master/inst/doc/2013-09-05 Boston-useR/2013-09-05 Boston-useR 01 intro.html
	- o http://htmlpreview.github.com/?https://raw.github.com/talgalili/dendextend/master/inst/doc/2013-09-05 Boston-useR/2013-09-05 Boston-useR 02 dendextend.html
	- o http://htmlpreview.github.com/?https://raw.github.com/talgalili/dendextend/master/inst/doc/2013-09-05\_Boston-useR/2013-09-05\_Boston-useR\_03\_untangle\_iris.html
	- o http://htmlpreview.github.com/?https://raw.github.com/talgalili/dendextend/master/inst/doc/2013-09-05 Boston-useR/2013-09-05 Boston-useR 04 tree inference.html

#### talgalili/**dendextend** GitHub

https://github.com/talgalili/dendextend ▼

R package. Contribute to dendextend development by creating an account on GitHub.

### **Credits!**

dendextend: Extending R's dendrogram functionality

Functions and methods for extending dendrogram objects in R.

Author: Tal Galili [aut, cre, cph] (http://www.r-statistics.com), Gavin Simpson [ctb], jefferis [ctb] (imported code from his dendroextras package), Marco Gallotta [ctb] (a.k.a: marcog), plannapus [ctb], Gregory [ctb], R core team [ctb] (Other than the Infastructure, some code came from their examples), Kurt Hornik [ctb] Uwe Ligges [ctb], Yoav Benjamini [ths]

dendextendRcpp: Faster dendrogram manipulation using Rcpp

This package offers faster manipulation of dendrogram objects in R.

Author: Tal Galili [aut, cre, cph] (http://www.r-statistics.com), Romain Francois [ctb], Dirk Eddelbuettel [ctb], Kevin Ushey [ctb], Yoav Benjamini [ths]

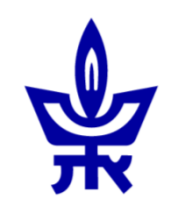

### useR!2014

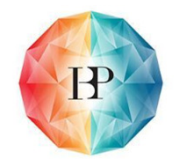

# *dendextend*: an R package foreasier manipulation and visualization of dendrogramsTal. Kalily/mail.or Thank you! Tal.Galili@gmail.comR-statistics.comR-bloggers.com